# Photoshop 2021 (Version 22.1.1) Mem Patch [32|64bit]

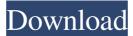

## Photoshop 2021 (Version 22.1.1) Crack+ Keygen Full Version

Next, he adds a new layer on top of everything. If you are working with a group of images that are to be manipulated together, you can create these layers and use them to keep things organized. When working with color images, you will notice that many pixels of the same color will be blended together on the Canvas. This is due to the nature of a raster image, a type of file that uses tiny dots (pixels) to form an image. As a result, the less color in the image, the more you have to change in the layers. Adjust the Color Levels in Photoshop (or Photoshop Elements) To make the image brighter, he changes the White Balance and Levels to a more neutral setting. In doing this, he turns the shadows to pure black, and turns the highlights to pure white, effectively filling the image with white. The White Balance setting controls the tonal values of the red, green, and blue chrominance of a color image. In addition to changing the brightness, it can be used to change the colors from a very cool or a very warm color temperature. The three values determine the amount of each color in the image. The Levels setting adjusts the tonal values of all of the pixels of a color image, adjusting the brightness and contrast of the image. This is usually done in conjunction with the White Balance setting in an image editing program such as Photoshop. Further adjusting the Brightness and Contrast of an image can make all the difference in the world, depending on what you are trying to achieve. In Photoshop, you can adjust the Brightness and Contrast of images easily using the "Brightness/Contrast" menu. Image Brightness and Contrast Opening and Closing the Layers To make all the images in the photo smaller, he copies and pastes the original photo on top of the new image and then opens the Layers panel on top of the new layer. To copy and paste an image, in Photoshop click on the "Image" menu on the top bar. Then, choose "Copy." Next, click on the image you want to place on the new layer, and then click on the "paste" option on the Layers panel. Next, he creates two new Layers on the new copy of the image. He then switches to the new layer and duplicates it, so he has two identical copies.

## Photoshop 2021 (Version 22.1.1) Crack Full Product Key X64

Adobe Photoshop You can edit images using Photoshop in a variety of ways. To select an object, you can use the tool in the Edit toolbox to paint it onto the photo or use the Select menu to choose it. To clone or duplicate objects, use the Clone Stamp tool. Adobe Photoshop Elements To edit images using Photoshop Elements, you need to first select the image. You can use the Selection tool. The Selection tool is on the toolbox. Click once on the image to select it. Then click and drag on the screen to make selections. Use the Direct Selection tool to select objects and move them to other areas of the image. Use the Lasso tool to select multiple objects. Use the Selection Brush tool to select specific objects or areas within the

image. Use the Magic Wand tool to select objects. Use the Color Range tool to set a range of colors on the image. Use the Crop tool to zoom in on and crop the image. Use the Eyedropper tool to sample colors in an image. Use the Paths tool to create and edit paths that divide an image into colors. To make a new layer, click the New Layer icon. To move objects, click and drag them. To apply the effects to the layer, click the button at the bottom of the Layers panel. To delete a layer, click and drag its name off the bottom of the Layers panel. You can merge layers by dragging them together. To adjust the size of the layer, click the downward-pointing arrow next to the layer name in the Layers panel. Then drag the handle on the side to the size you want. To undo the action or adjustment you made, click the Undo button. To view the image in different sizes and resolutions, click the Thumbnail icon at the bottom of the Layers panel. To add text, click the insert icon. To move or resize text, click and drag the text to the location you want, or use the move or resize handles. To add effects to the text, click the button at the bottom of the Layers panel. To add text, add reage the text. A zooming toolbar appears as you move the cursor around the image. You can use the Zoom tool a681f4349e

#### Photoshop 2021 (Version 22.1.1) With Key

Q: How does git work in a Github repo, when there are two branches which are named the same? When I clone a github repo, I get two branches called master. Which of these are the upstream branch, and which is my local? How does git know? Is it the one that exists in the remotes/origin and the one that is checked out in the local repo? A: This is just naming, but you don't need to follow it. The one that is checked out in the local repo is the default branch. You can simply do something like this on your local repo: \$ git checkout master \$ git branch -m default That will make master the default branch. You can do something like this to switch between the two branches: \$ git checkout master \$ git merge default To answer your question, whether it is the one that exists in the remotes/origin and the one that is checked out in the local repo, that would be a matter of using the -b flag when cloning the repo, git clone repo git branch -b master new-master but this is not necessary. Cardiac excitation-contraction coupling. The physiology and pharmacology of excitation-contraction coupling in heart muscle are reviewed. The mechanisms of action of membrane depolarization are briefly considered, since these have a direct bearing on understanding the role of membrane voltage in initiating contraction. The roles of the electrical current and of sodium and calcium channels in excitation-contraction coupling are discussed and the ionic basis of contraction is outlined. The mechanisms of pacemaker and anti-pacemaker activity in the sino-atrial node are described, and the role of calcium in the initiation of contraction in the ventricle and in purkinje fibers is described. The influence of modulators of calcium efflux such as calcium binding and calcium extrusion and calcium inactivation is discussed. The roles of positive inotropy and negative inotropy in heart muscle are discussed and the recent discoveries of the role of the Na(+)-K+ pump and the Na(+)-Ca2+ exchange in cardiac excitation-contraction coupling are reviewed. The mechanisms that maintain tachycardia are examined, and the various factors that affect the membrane potential of cells in the heart are described.1. Field of the Invention This invention relates to

#### What's New In?

Examination of the relationship between Trait Anxiety, Negative Mood, and Number of Internet Assignments in Nursing Students Using Self-Determination Theory. Self-determination theory (SDT) is an organizational perspective for understanding the psychological, social, and organizational outcomes of a learner's motivation toward, and engagement with, an educational task. Though it was originally applied to task motivation in education, the authors extended it to motivation of learners toward an educational task, specifically toward an online learning assignment. This study examined the relationship between Trait Anxiety and negative mood, and the number of online assignments assigned to students

attending a nursing program. A total of 60 nursing students provided their demographics, as well as information about their total number of online assignments assigned, the average time to complete each assignment, and whether or not they completed each assignment, and completed the State-Trait Anxiety Inventory-state form (STAI-S) and the Mood & Feeling Questionnaire (MFQ). The results of the correlations indicate that Trait Anxiety was correlated with the number of online assignments and the average time to complete each assignment, though it was not correlated with whether or not the assignments were completed. The correlations did not seem to be significant in the case of the total number of assignments. Negatively valanced mood was significantly correlated with the number of online assignments and the average time to complete each assignment, however, it was not significantly correlated with whether or not the assignments were completed. There is a need to provide effective attenuation of a wide band of frequencies that can be used to identify a transmitting station in communication with a communication device. The attenuation of this wide band of frequencies must not be so great as to interfere with the communication operation. In the past, an arrangement has been developed for attenuating a wide band of frequencies using a bandpass filter connected in series with a resistor to provide a signal having an attenuated amplitude. The input signal is connected to the output of the resistor and to a further resistor connected in series to form a voltage divider. The function of the voltage divider is to provide an output signal that varies linearly with the voltage inputted. The output voltage of the resistor and voltage divider is directly connected to a comparator to provide a comparison signal that, by means of a multiplier, provides a comparison voltage of a predetermined amplitude. The comparison voltage is connected to a control voltage input for a modulator that provides a single frequency with an amplitude that is proportionate to the comparison voltage. The modulator supplies

# System Requirements For Photoshop 2021 (Version 22.1.1):

Windows Vista/Windows 7/Windows 8.1/Windows 10/Windows Server 2012 R2/Windows Server 2016 2GB RAM, 800MHz processor The game uses external sound so please make sure that you have the latest version of your sound card driver installed. 800MHz CPU recommended, 600MHz CPU is not required. Please Note: Updates and patches may be released after the launch of the game. This is a single player, story driven, narrative-driven, and episodic game. The game

https://www.steppingstonesmalta.com/adobe-photoshop-2021-version-22-5-1-patch-full-version-free-3264bit/

http://bademligardensuit.com/2022/07/01/adobe-photoshop-2022-patch-full-version-activation-code-with-kevgen-freedownload-latest-2022/ http://jaxskateclub.org/2022/06/30/photoshop-2021-version-22-4-3-product-key-license-key-full-3264bit-march-2022/ https://ledlights.blog/wp-content/uploads/2022/07/blanidel.pdf https://www.riobrasilword.com/2022/06/30/adobe-photoshop-2021-version-22-2-activation-serial-key-freedownload-2022-latest/ https://boiling-cove-80321.herokuapp.com/ambsale.pdf https://sleepy-dusk-84308.herokuapp.com/hilaphi.pdf https://commongroundva.com/2022/06/30/photoshop-2021-version-22-4-nulled-with-registration-code-download/ https://kidswheelsllc.com/wp-content/uploads/2022/06/chalweke.pdf https://www.iraya.ir/wp-content/uploads/2022/07/Photoshop CC 2015 version 16.pdf https://www.careerfirst.lk/sites/default/files/webform/cv/tymmhel457.pdf http://www.vclouds.com.au/?p=714984 https://www.fairhaven-ma.gov/sites/g/files/vyhlif7541/f/uploads/records\_access-\_retirement.pdf https://eneohii.com/wp-content/uploads/2022/06/Adobe Photoshop CS3.pdf https://kjvreadersbible.com/adobe-photoshop-2022-version-23-1-1-free-for-pc/ https://voltigieren-bb.de/advert/adobe-photoshop-express-keygen-only-updated/ https://asaltlamp.com/wp-content/uploads/2022/06/Photoshop 2022 Version 2302.pdf https://rememberancebook.net/photoshop-2021-version-22-5-jb-kevgen-exe-2022/ https://katrinsteck.de/adobe-photoshop-cs6-crack-keygen-with-serial-number-product-key-full-free-download/